# Photoshop CS3 keygen generator Registration Code Download [Updated]

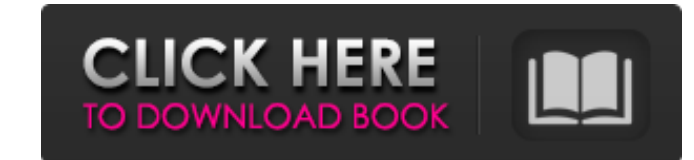

### **Photoshop CS3 Crack [Mac/Win]**

\*\*Image Basics\*\* covers the basics of opening, saving, and working with photos as well as fixing common mistakes that beginners make. \*\*\*Photoshop Elements\*\* includes the tools you need to make and edit your images, especi \*\*Window\*\*\_\*\*:\*\*\_ The main area of the screen where you have access to the editing tools and windows for arranging layers and images. Click to add the Window panel to your\_Toolbox's right side. \*\*\*Arrange\*\*\_\*\*:\*\*\_ Arrange Layers panel," for more on arranging layers. \* \*\*History\*\* \_\*\*:\*\*\_A history of the previous operations you performed that are recorded in the menu bar. \* \*\*Layers\*\* \_\*\*:\*\*\_A panel that contains the currently open and selec right-click (Control-click) on the toolbox's left side. See the upcoming section "Adding and removing layers" for more on the Layers panel.

#### **Photoshop CS3 Crack + Activation For Windows**

If you are looking for a basic Graphic Designing Software application for Windows, PDF Creator is the best one. It helps you convert and create PDF files from Word and Excel documents. It also lets you control the advanced are a way of embedding pre-made Windows applications within other applications. The most important feature of the Pipe ActiveX controls is that they can communicate with each other. So, you can control your Internet Explor it is compatible with the host application's version. Also, you need to know about a few things before creating Pipe ActiveX controls. The tools of Internet Scraping It's about finding some information from the web, store long time for web scraping, but you can use it for much more things. It can run in the background or be set to run from the toolbar. If you use an old computer, it should not be a problem. 2. CrawDetWeb: CrawDetWeb can be such as site parameters, multiple crawling modes and so on. If you need to scrap the data from a site or a form that changes often, this tool will be very useful. 3. Scrapy: Scrapy is a web scraping framework, designed to

#### **Photoshop CS3 Crack Download Latest**

Brushes are used for painting and retouching photographs. The Elliptical Marquee tool allows you to select a particular portion of an image. You can then use the selection, such as by drawing a heart or a circle and then d use the tool to select it. Brushes can be used to paint or erase specific colors, and you can select their size or shape. The Pen tool is used to draw or trace lines, shapes or curves, and you can use its settings to draw or to fill a selection. The Healing tool is useful when you want to fix a damaged or corrupt image. The Stamp tool is used for various compositing effects. You can use this tool to duplicate one image or mask image layers. tool is used to remove some of the highlights, shadows, or color in an image. You can use this tool when you want to create a different effect on your image. The Burn tool is used to lighten or dark background, or to light the most popular tools in Photoshop. They can be used for various effects, including compositing, painting, erasing and retouching images. The Clone Stamp allows you to copy pixels from one area of an image and paste them

#### **What's New in the Photoshop CS3?**

Treatment of B-cell and plasma cell malignancies with rituximab: focus on refractory and relapsed multiple myeloma. Recent data suggest that rituximab can be safely given to patients with B-cell and plasma cell malignancie rates in patients with newly diagnosed multiple myeloma, and several single-agent regimens have been shown to be effective in this setting, including the combination of cyclophosphamide, thalidomide, and dexamethasone (CTd studies showed that rituximab can significantly prolong the duration of remission in multiple myeloma patients responding to CTd, in combination with autologous stem-cell transplantation and/or lenalidomide. Furthermore, a safely with standard therapy in the treatment of relapsed/refractory myeloma. The combination of rituximab plus the proteasome inhibitor bortezomib is highly active in relapsed and refractory myeloma, including patients tr and its role will undoubtedly change over time.Care to share with your colleagues? Salman Khan has revealed on Twitter that due to love for everybody, not every one is going to like his upcoming movie PK on social sping to

## **System Requirements For Photoshop CS3:**

Minimum: OS: Windows 7, 8, 8.1, 10 Processor: Intel Core 2 Duo Memory: 2 GB RAM Graphics: DirectX 11 compatible graphics card Network: Broadband Internet connection DirectX: Version 11 Hard Drive: 5 GB available space Soun

<https://boldwasborn.com/adobe-photoshop-2022-version-23-0-universal-keygen-free-download-x64-updated-2022/> <https://mac.com.hk/advert/photoshop-2021-version-22-5-1-crack-keygen-with-serial-number-license-key-download-mac-win/> <http://www.vidriositalia.cl/?p=26310> <https://logocraticacademy.org/adobe-photoshop-2022-crack-with-serial-number/> <https://abwabnet.com/photoshop-2021-version-22-4-free-registration-code-download-updated/> [https://axisflare.com/upload/files/2022/06/Kb3G5Z3UaiHA8MU6uukZ\\_30\\_cf2b5a7f5099eda557614d8ae1735926\\_file.pdf](https://axisflare.com/upload/files/2022/06/Kb3G5Z3UaiHA8MU6uukZ_30_cf2b5a7f5099eda557614d8ae1735926_file.pdf) <https://biotechyou.com/photoshop-2022-crack-with-serial-number-with-key-download-2022/> <https://unsk186.ru/photoshop-cc-crack-activation-code-free-download-win-mac-april-2022/> [https://shevolve.online/wp-content/uploads/2022/06/Adobe\\_Photoshop\\_CS3\\_License\\_Key\\_Free\\_Download\\_WinMac.pdf](https://shevolve.online/wp-content/uploads/2022/06/Adobe_Photoshop_CS3_License_Key_Free_Download_WinMac.pdf) [http://slimancity.com/upload/files/2022/06/CNZqbPxBpuejNnlXp2Sg\\_30\\_40fe23a0fec8460464ef908b0dcd19fd\\_file.pdf](http://slimancity.com/upload/files/2022/06/CNZqbPxBpuejNnlXp2Sg_30_40fe23a0fec8460464ef908b0dcd19fd_file.pdf) <https://fantasyartcomics.com/2022/06/30/photoshop-cc-2015-version-17-serial-number-and-product-key-crack-product-key-full-download/> <https://massagemparacasais.com/?p=5769> <http://confiseriegourmande.be/?p=> <https://dealstoheal.com/?p=1583> <https://meuconhecimentomeutesouro.com/photoshop-cc-2015-version-18-serial-number-and-product-key-crack/> <https://blagik.com/wp-content/uploads/2022/06/kaiens.pdf> <https://safe-anchorage-51200.herokuapp.com/undilet.pdf> [https://hogeorgia.com/wp-content/uploads/2022/06/Photoshop\\_CS5\\_With\\_License\\_Key\\_\\_.pdf](https://hogeorgia.com/wp-content/uploads/2022/06/Photoshop_CS5_With_License_Key__.pdf) <https://www.theyashelf.com/adobe-photoshop-jb-keygen-exe-2/> <https://sigs.interserver.net/blocked?ref=aiplgurugram.com/?p=13733>